$<<$ Windows XP $>>$ 

书名:<<Windows XP中文版从入门到精通>>

- 13 ISBN 9787115145536
- 10 ISBN 7115145539

出版时间:2006-3

页数:390

612000

extended by PDF and the PDF

http://www.tushu007.com

, tushu007.com

 $<<$ Windows XP $>>$ 

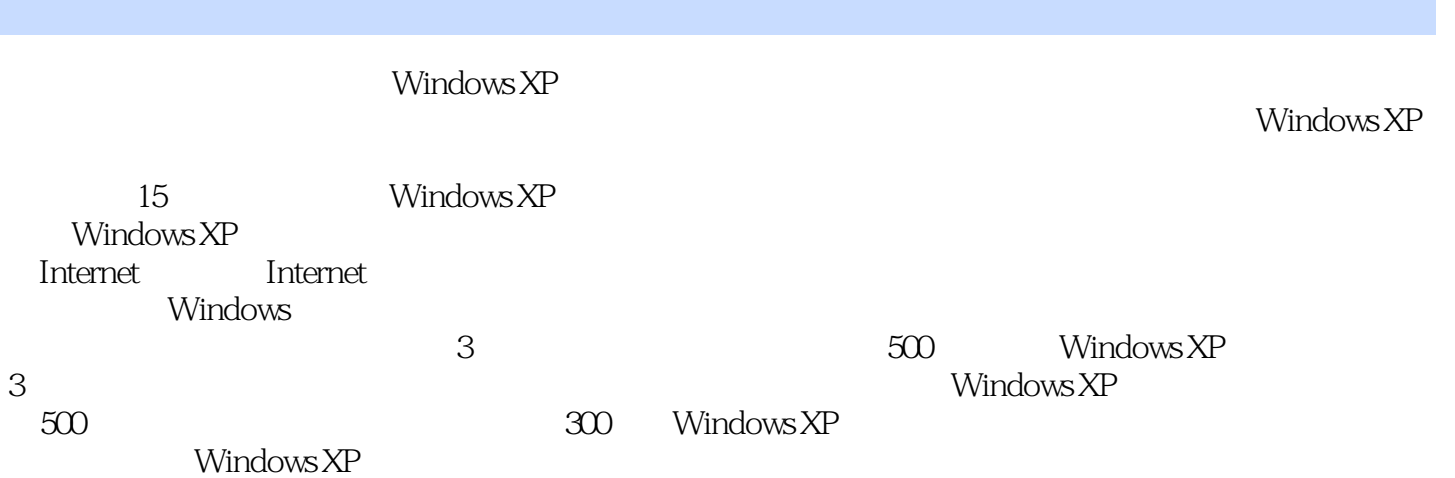

 $\mid$ , tushu007.com $\mid$ 

<<Windows XP

1 Windows XP 1.1 Windows XP 1.2 1.3 Windows XP 1.5 1.6 1.7 1.3 1.7 1.4 1.5 1.6 1.7 1.8  $2^{2}$   $21$   $22$   $23$  $24$   $25$   $26$  $27$  2.8  $28$  3.1  $31$  $32$  3.3  $34$  3.5  $35$ 输入 3.6 使用麦克风进行文字输入 3.7 安装和使用字体第4章 Windows XP中自带工具的使用 4.1  $42$   $43$   $44$   $45$   $46$   $5$  $51$  Windows XP  $52$   $53$   $54$ 日期和时间 5.5 电源设置 5.6 系统设置第6章 多媒体和游戏 6.1 使用Windows Media Player 9 6.2 Windows Movie Maker 6.3 6.4 6.5 7.3 Windows Movie Maker 6.3 6.4 6.5 7.3 and 7.2 Windows XP and the Second 7.3 and 7.4  $\sigma$ 共享 7.5 网络的故障排除和维护第8章 快速驶入Internet高速路 8.1 拨号上网 8.2 ADSL宽带上网 8.3 LAN 8.4  $8.5$  8.5 and 9.1 linternet 9.1 10 Internet Explorer 6.0  $9.2$   $9.3$   $9.4$   $9.5$   $9.6$ <br> $9.7$  MSN  $10$   $10.1$   $10.2$  $9.7$  MSN  $10$   $10.1$   $10.2$ 10.3 Outlook Express 10.4 Outlook Express 10.5 Outlook Express 11 11.1 Windows XP 11.2 11.3  $11.4$  11.5  $11.6$  11.7 12  $12.1$   $12.2$   $12.3$   $13$ 13.1 13.2 13.3 13.4 14 Windows  $14.1$   $14.2$   $14.3$   $14.4$   $14.5$  $15$  15.1  $15.1$   $15.2$   $15.3$   $15.4$ 15.5 15.6 15.7 15.8 A Windows XP 录B Windows XP的快捷键附录C Windows XP应用技巧500招

, tushu007.com

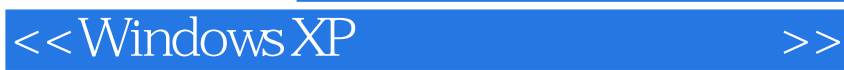

本站所提供下载的PDF图书仅提供预览和简介,请支持正版图书。

更多资源请访问:http://www.tushu007.com

, tushu007.com